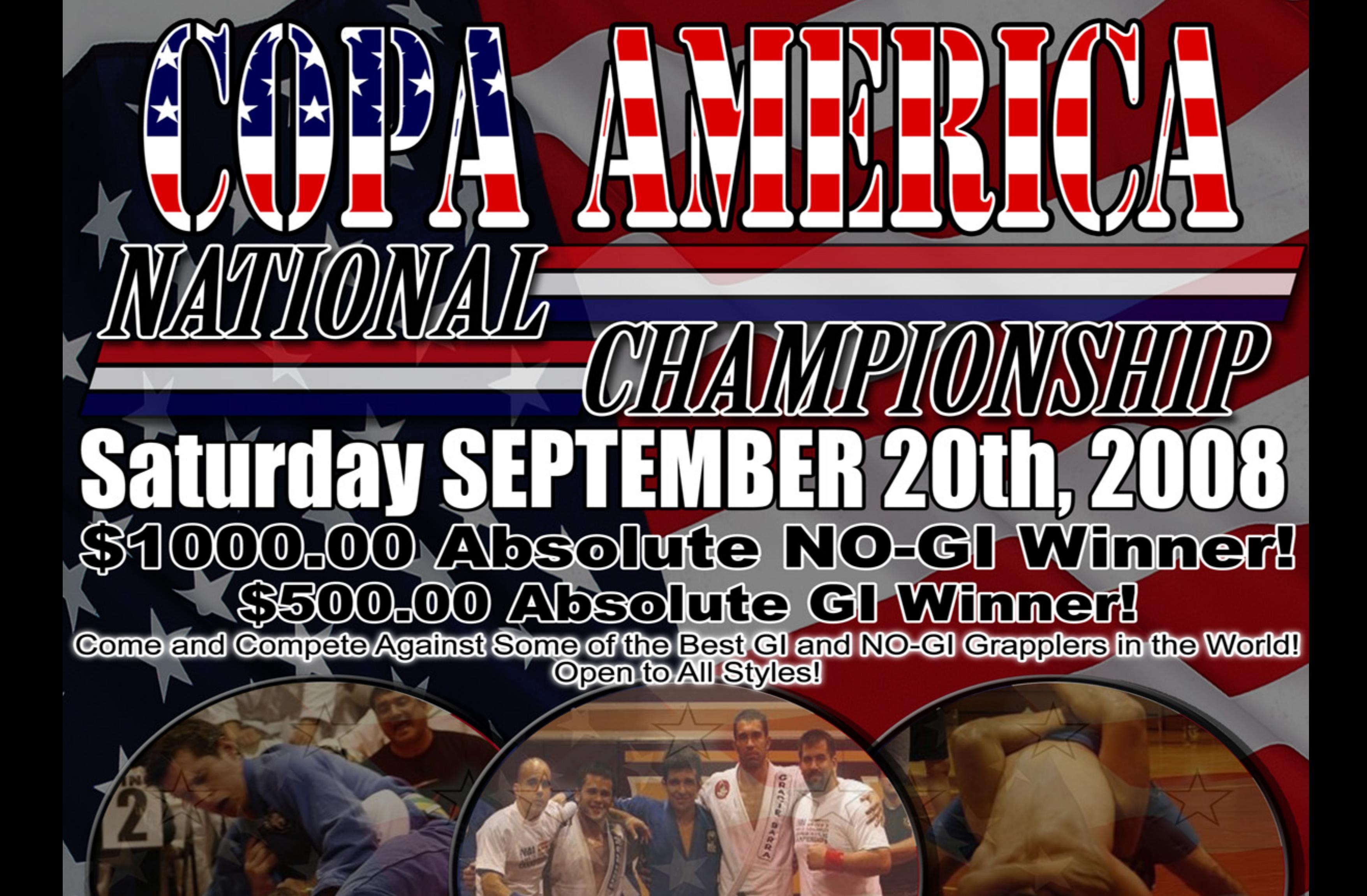

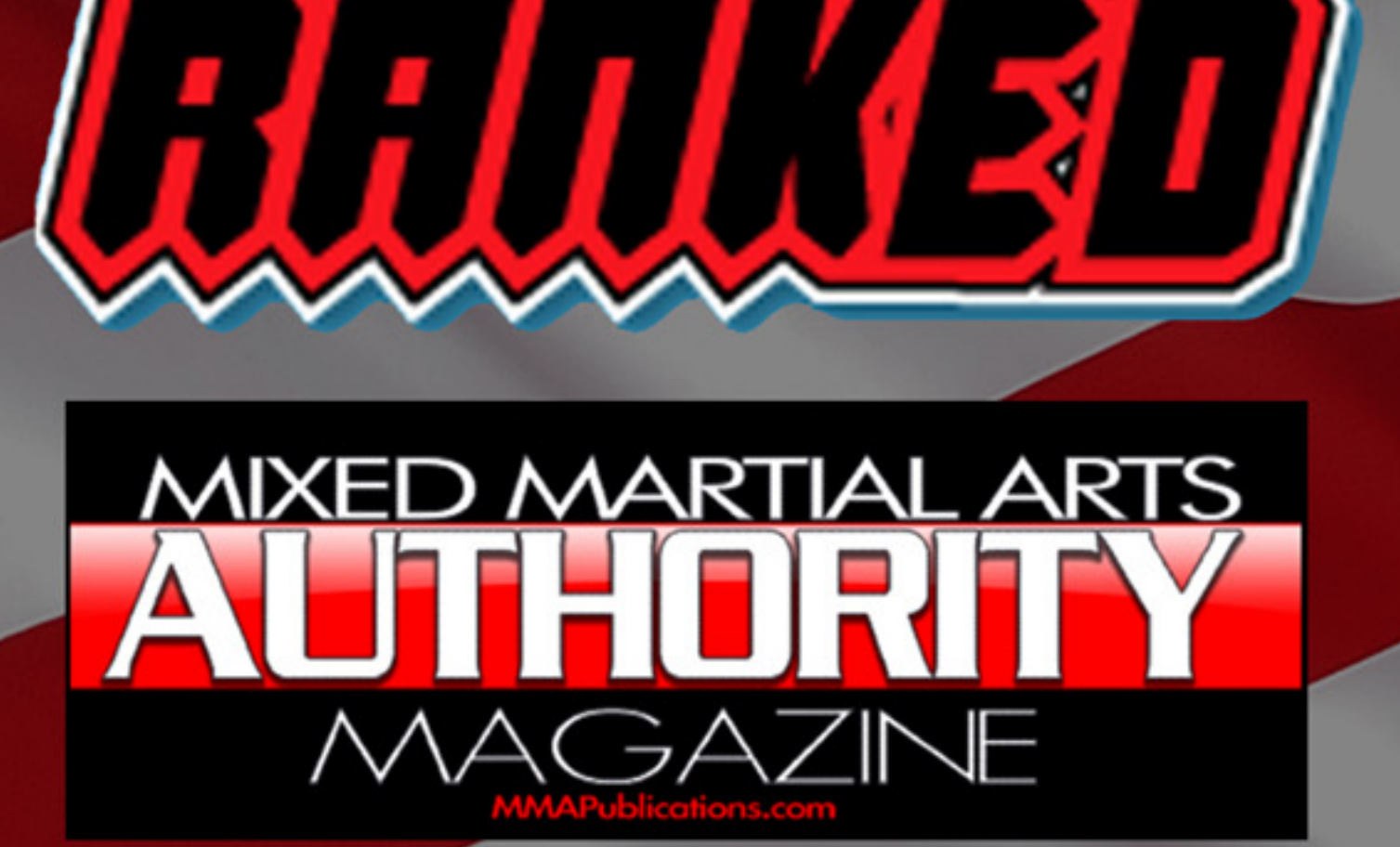

9:00 AM Weigh-ins 10:00AM Start

Lake Gibson Senior High **TOOT N Soerum Loop Rd.**<br>Lakeland, Florida \$8801

Adults \$50. Pre Reg: -- \$60 Day of Event Children \$40. Pre Reg: -- \$50 Day of Event Spectator Fee: -- \$5<br>Pre-Register online at www.cagc.us<br>or make checks payable to Ross Kellin

**Free T Shirt to first 25 Pre Registers** 

Call for Rules Packet (868) 964-1868

Coaches call to find out how you can make money with Copa America on our competitor rebate program.

W.CAGC.US

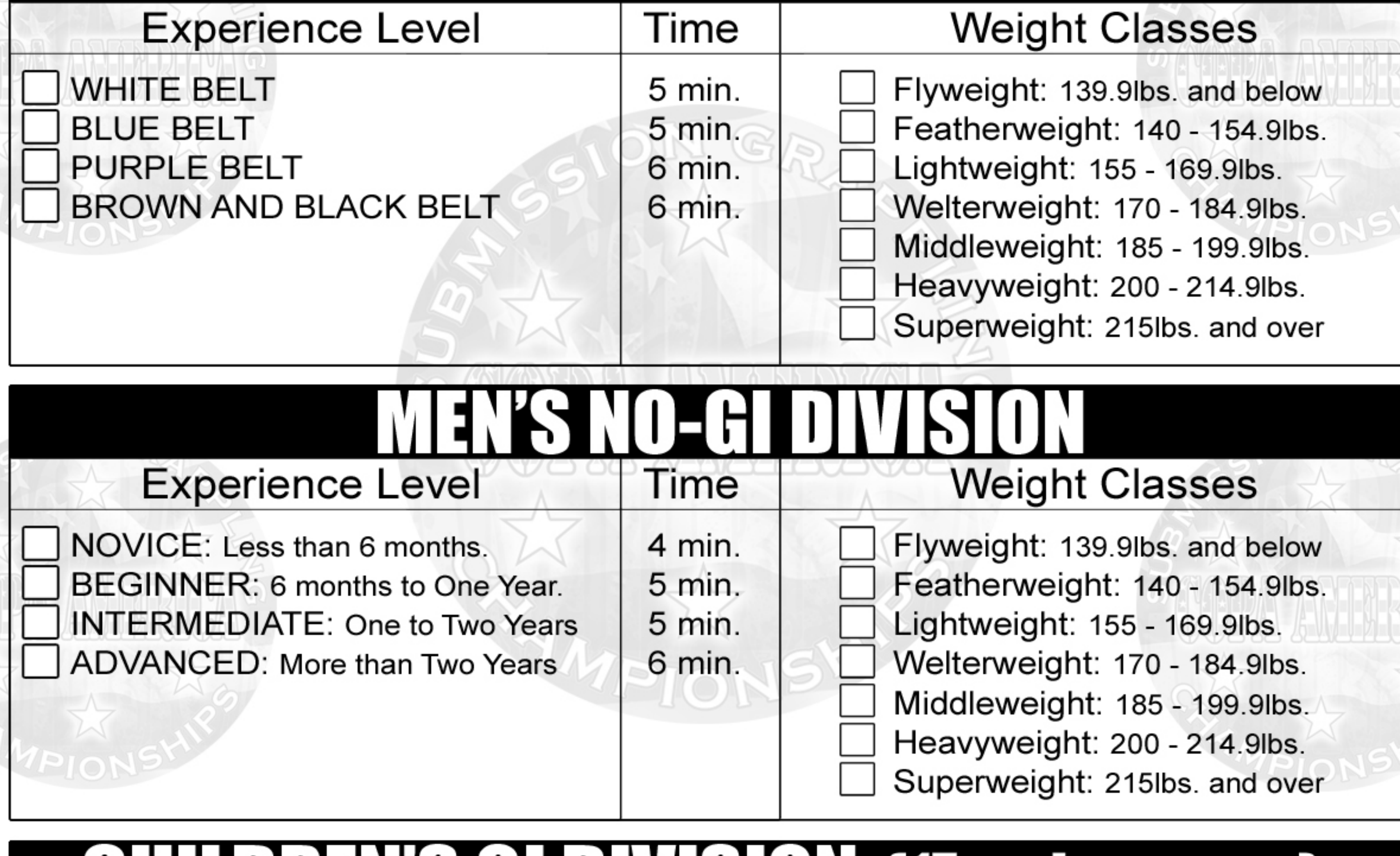

#### **(17 and younger)** HAYSTHIU **PALLIN** Hi 4 V L **Experience Level Time Weight Classes**

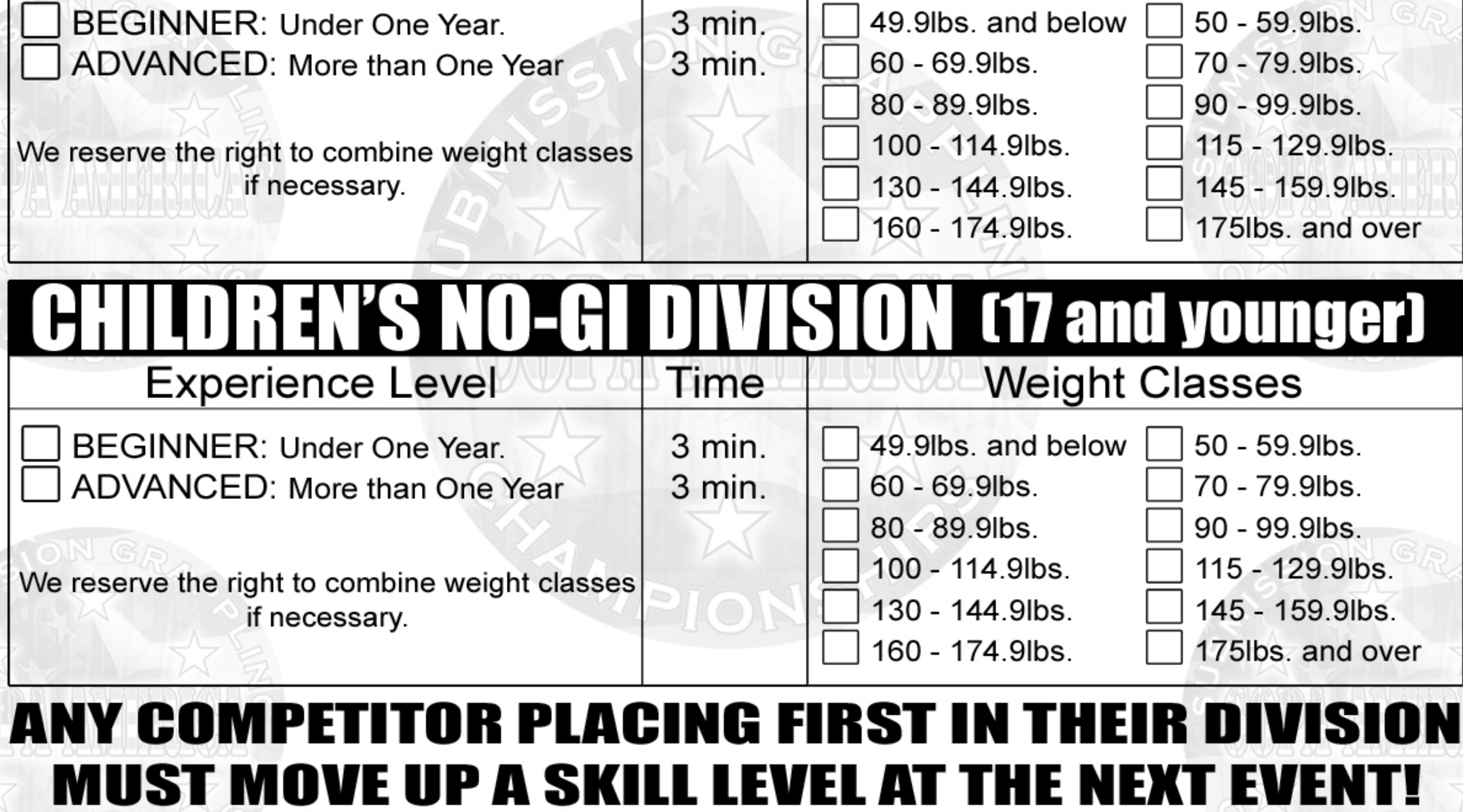

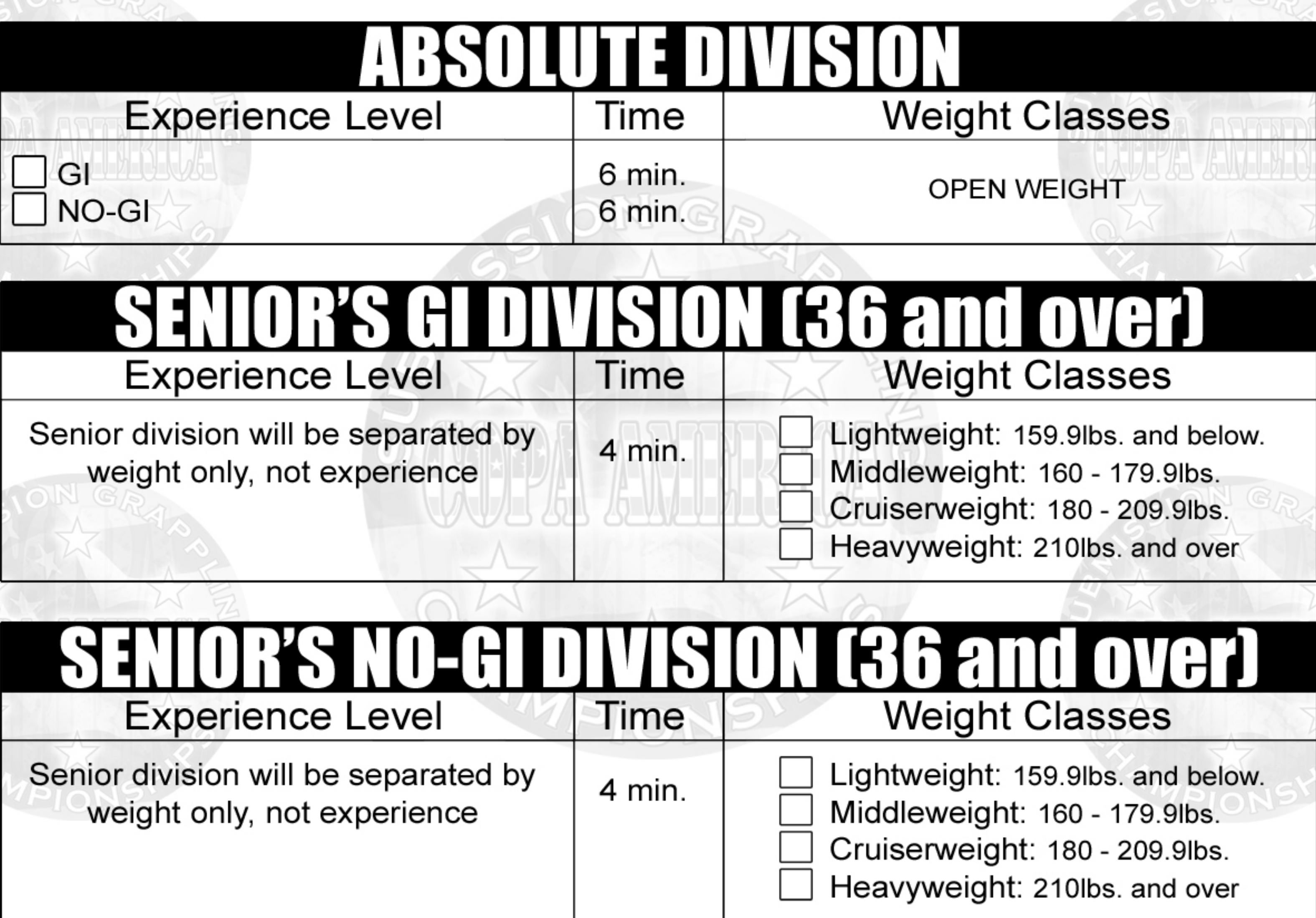

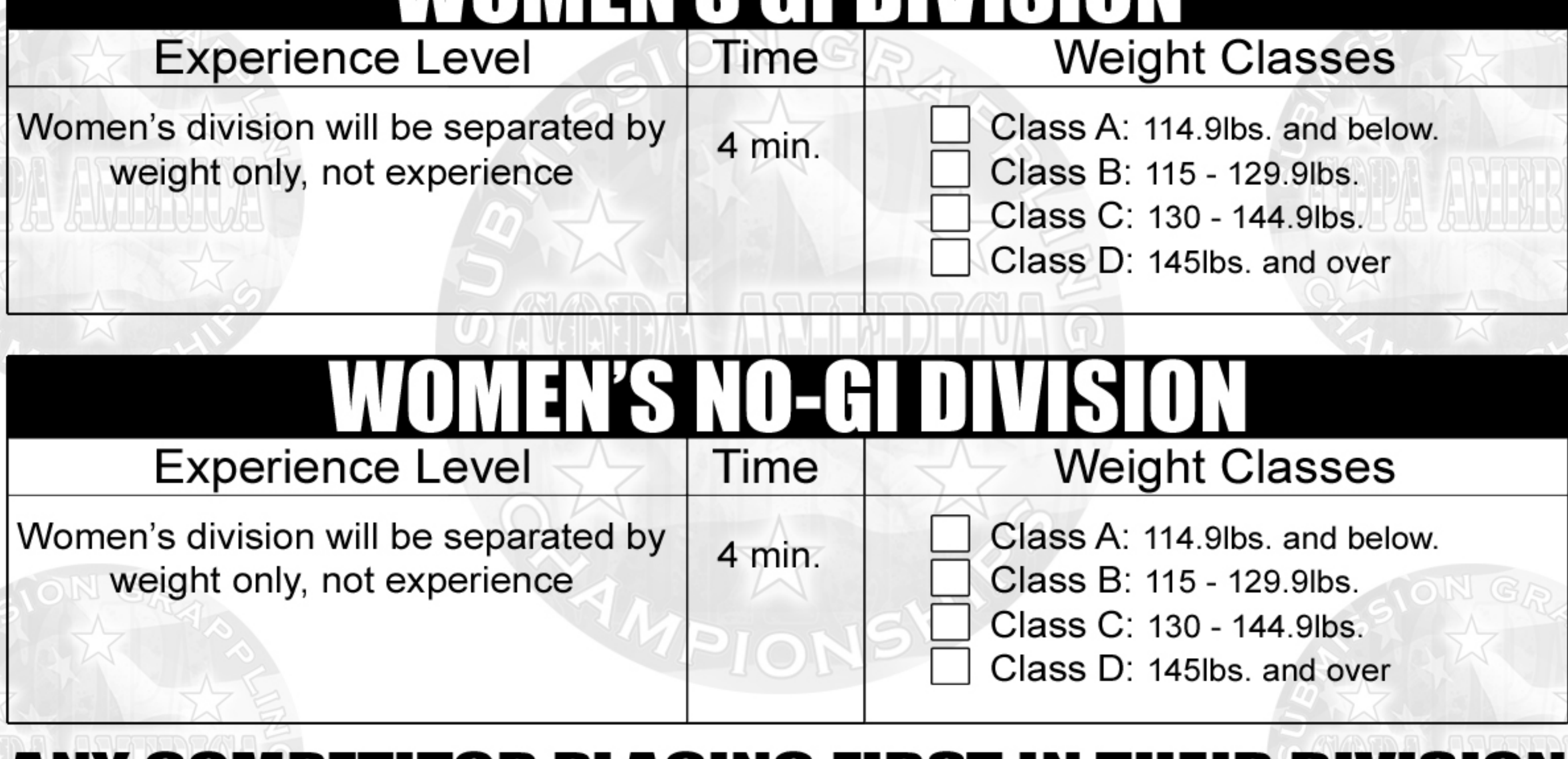

# **ANY COMPETITOR PLACING FIRST IN THEIR DIVISION MUST MOVE UP A SKILL LEVEL AT THE NEXT EVENT!**

### 2008 COPA AMERICA **REGISTRATION FORM LIABILTY WAIVER**

In consideration of being allowed to participate in any activities in any way in the 2008 COPA AMERICA sporting events, and related events and activities, the undersigned:

- Agree that prior to participating, they each will inspect the facilities and equipment to be used, and  $1.$ if they believe anything is unsafe, they will immediately advise their coach or supervisor of such condition(s) and refuse to participate.
- Acknowledge and fully understand that participant will be engaging in activities that involve risk  $2.$ of serious injury, including permanent disability and death, and severe social and economic losses which might result not only from their own actions, in actions or negligence, but the actions, in actions or negligence of others, the rules pf play, or the condition of the premises or any equipment used. Further, that there may be other risks not known to us or not reasonably foreseeable at this time.
- Assume all the foregoing risks and accept personal responsibility for the damages following such  $3.$ injury, permanent disability or death.
- Release, waive, discharge and covenant not to sue COPA AMERICA it's affiliated clubs, their 4. respective administrators, directors, agents, coaches, and other employees of the organization, other participant, sponsoring agencies, sponsors, advertising, and if applicable, owners and leasers of premises used to conduct the event, all of which are hereinafter referred to as " releases", from any and all labiality to each of the undersigned, his or her heirs and next of kin for any and all claims, demands, losses or damages on account of injury, including death or damage to property, caused or alleged to be caused in whole or in part be the negligence of the releasers or otherwise.
- FOR MINORS: Agree that the parent(s) and/ or legal guardian(s) will instruct the minor 5. participant that prior to participating, he or she should inspect the facilities and equipment to be used, and if the participant believes anything is unsafe, he or she should immediately advise his or her coach or supervisor of such condition(s) and refuse to participate.
- This waiver may not be modified in any way. If any part of this waiver is determined to be invalid 6. by law, all other parts of the waiver shall remain valid and enforceable.

THE UNDERSIGNED HAVE READ THE ABOVE WAIVER AND RELEASE, UNDERSTAND THAT

#### THEY HAVE GIVEN UP SUBSTANTIAL RIGHTS BY SIGNING IT, AND SIGN IT VOLUNTARILY.

## **Please write legibly**

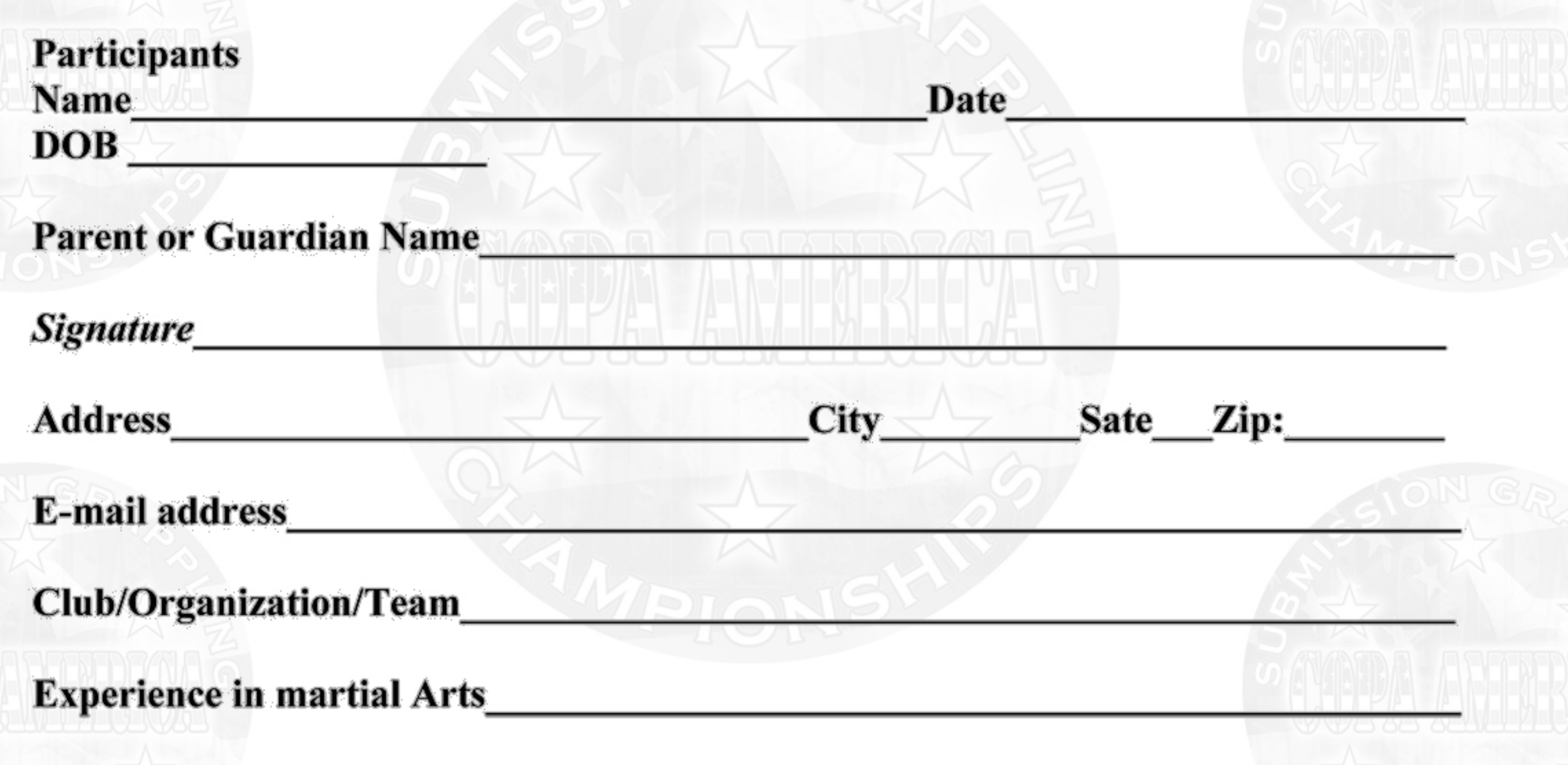

### 2008 COPA AMERICA **GI AND NO-GI COMPETITION RULES**

- 1. No- Gi competitors must wear T-shirts, shorts, (fight shorts) cup, and mouthpiece. Gi must be worn in Gi competition.
- 2. TIME LIMITS: will be:

3 minutes for children

4 minutes for Teens, Women, Senior, and Novice Divisions.

5 minutes for Beginners Intermediate

6 minutes for Advanced and absolute Divisions

- 3. No leg locks (heel hooks, toeholds, kneebars, crushes and wedges or its variations) are allowed in Children, Teen, Women, Novice or Beginners Divisions.
- 4. All submissions are legal in Intermediate, Advanced and Absolute Divisions. No striking of any kind will be tolerated, including punching, kicking, head butts, elbows or knees.
- 5. No slamming in any division to escape danger or the guard will be allowed! Throws or Takedowns are not considered slamming.
- 6. No biting, spitting, hair pulling, eye gouging, (with any part of the body) fish hooking, no finger or toe locks will be tolerated and considered un-sportsman-like conduct, the offender will be, disqualified.
- 7. The Officials, Judges and Referees rulings are finall Any disagreement with their ruling must be submitted in writing for review.
- 8. Wrestling shoes are optional.

22. Mount

- 9. All matches start on the referee's command and are allowed to "float" to other rings or match areas, only if the competitors are in danger of hurting other competitors, or going off the mat surface, will they be moved or stopped.
- 10. If a competitor is in possible danger of injury the referee does have the ability to stop the match. However every attempt will be made to warn the competitor of the possible stoppage.
- 11. No attacking the windplpe with the fingers will be allowed.
- 12. Stalling, avoiding your opponent, running out of bounds, butt- scooting Are not allowed.
- 13. Competitors will be given 1(one) warning, and a 1(one) point deduction for every foul committed after the first warning.
- 
- 14. POINTS: Tap out's are considered surrender and a loss. Which can be verbally done or physically. You may tap with any part of your body.
- 15. In the children's division if a child begins to cry he has tapped out! Also in any division if someone is cut and bleeding, time will be stopped and 2 minutes will be allowed to stop the bleeding if it is not stopped the match will be forfeited.
- (4 points only in no-gi comp.only) 4 points Both feet must leave the ground. 16. Throws
- 2 points If one foot stays on the ground. 17. Takedowns
- from guard or half guard 2 points 18. Sweeps
- from bottom to top position 2 points 19. Reversals
- 2 points for 3 seconds, straight leg. 20. Knee on Chest
- chest to chest, opponent flat 3 seconds. 3 points 21. Pass Guard
	- 4 points both knees and feet on mat, 3 seconds.
- control with both hooks in, 3 seconds. 23. Rear Mount 4 points
- 24. Advantages will be awarded for near points or near submissions and only used in a tie. If Deadlocked a 2 minute overtime may be used.